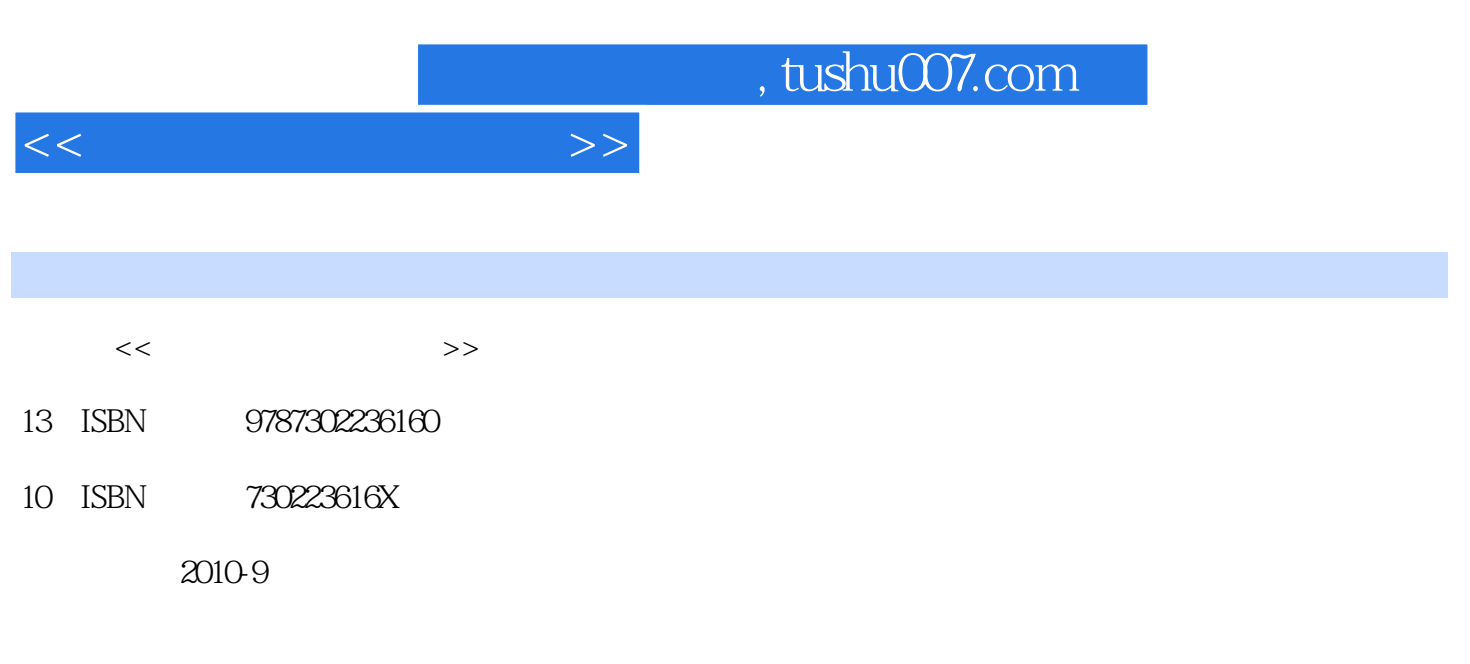

页数:354

PDF

更多资源请访问:http://www.tushu007.com

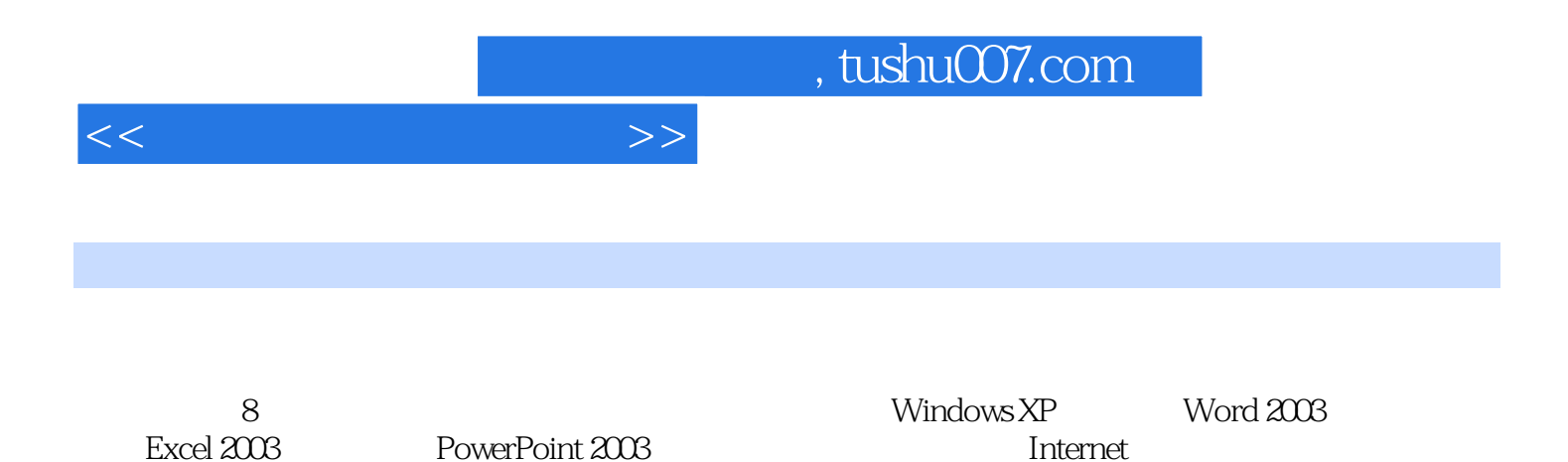

 $\mathcal{R}$ 

 $1.1$  1.1.1  $1.1$  1.1.2  $1.1.3$  1.2  $1.21$  $1.22$   $1.23$   $1.3$  $1.31$   $1.32$  /  $1.33$   $1.34$   $1.35$  $1.4$  1.4.1  $1.42$  $1.43$   $1.44$   $1.45$  $1.5$   $1.51$   $1.52$   $2$  $W$ indows  $XP$   $2.1$   $2.1$   $2.1.1$   $2.1.2$ 2.1.3 2.1.4 2.2 Windows XP 2.2.1 Windows XP的启动和退出 2.2.2 Windows XP 桌面组成 2.2.3 Windows XP 鼠标与  $2.24$  Windows XP  $2.25$  Windows XP  $2.26$  Windows XP中的中文输入法 2.2.7 启动和退出应用程序 2.2.8 Windows XP的帮助系统 2.2.9 2.3 Windows XP 2.3.1 2.3.2 2.3.3 " "Windows" " 2.34 2.35 2.4 Windows XP 2.4.1 2.4.2 2.4.3  $24.4$  2.4.5  $24.5$  2.5 Windows XP  $251$   $252$   $253$   $254$  2.6 Windows XP的附件 2.6.1 画图 2.6.2 记事本 2.6.3 娱乐 习题第3章 Word 2003文字处理软件 3.1 Word 2003简介 3.1.1 Word的功能与特点 3.1.2 Word的启动、  $32$  Word  $2003$   $321$   $322$ and 3.3 Word 2003 and 3.3.1 and 3.3.2 and 3.3.3 and 3.3.3 and 3.3.3 and 3.3.3 and 3.3.3 and 3.3.3 and 3.3.3 and 3.3.3 and 3.3.3 and 3.3.3 and 3.3.3 and 3.3.3 and 3.3.3 and 3.3.3 and 3.3.3 and 3.3.3 and 3.3.3 and 3.3.3 and  $34 \text{ Word } 2003$   $341$   $342$  $343$   $344$ 346 347 35 Word 2003 351  $352$   $353$   $354$   $36$  Word 2003  $361$   $362$   $363$   $364$   $365$  $366$  3.67 and  $367$  3.68  $369$  3.6.10  $3611$   $3612$   $37$  Word 2003的输出操作 3.8 Word 2003的网络功能 3.8.1 超级链接 3.8.2 创建Web页 3.8.3 3.9 Word 2003 …… 4 Excel 2003 5 PowerPoint

2003 6 Internet 7 8

<<大学计算机应用基础>>

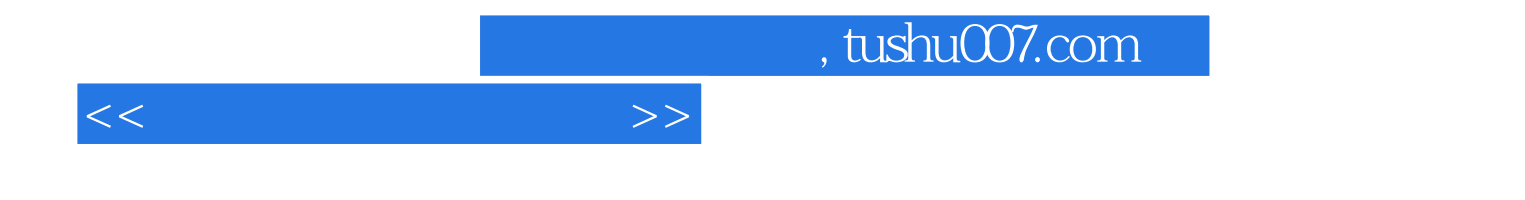

本站所提供下载的PDF图书仅提供预览和简介,请支持正版图书。

更多资源请访问:http://www.tushu007.com